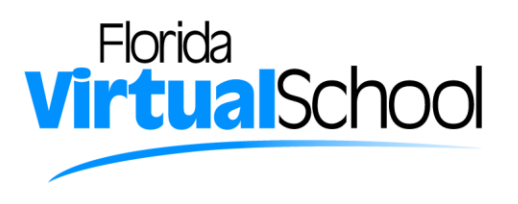

## **The STEM Modeling Challenge**© **Sponsored by Florida Virtual School**

## **Individual Application Instructions**

- 1. Enter today's date in the mm/dd/yyyy format (e.g., 01/03/2013).
- 2. Enter your SMC ID Code (e.g., FML-zzzz-dd). This code must be entered in the FML-zzzz-dd format shown below. The SMC ID Code must be included on all submissions for tracking purposes and to maintain your anonymity during judging. The SMC ID code consists of three parts.
	- Part 1 (FML) represents your initials. For example, if your name was Alexander Graham Bell, Part 1 of your SMC ID Code would be AGB.
		- $\circ$  F = the first letter of your first name
		- $\circ$  M = the first letter of your middle name
		- $o$  L = the first letter of your last name
	- Part 2 (zzzz) is the *plus four* part of your zip code. For example, if your zip code was 12345- 9876, Part 2 of your SMC ID Code would be 9876.
		- o You can find the *plus four* part of your zip code at [https://tools.usps.com/go/ZipLookupAction!input.action.](https://tools.usps.com/go/ZipLookupAction!input.action)
	- Part 3 (dd) represents the day of the month you were born on. For example, if you were born on 04-30-95, Part 3 of your SMC ID Code would be 30.
- 3. Enter the following information where you receive snail mail at home.
	- Your first and last name.
	- Your street address.
	- Your city.
	- Your state.
	- Your full zip code (be sure to include the *plus four part* of the zip code).
	- Your email address.
- 4. Enter the type of school that you attend.
- 5. Enter the following about the school you attend.
	- Enter the name of your school.
	- Enter the city where your school is located.
	- Enter the state where your school is located.
- 6. Enter whether your school is in an urban, suburban, or rural location.
- 7. Enter the number of students that attend your school.
- 8. Enter your gender, Male or Female.
- 9. Enter your date of birth in the mm/dd/yyyy format (e.g., 04/30/1995).
- 10. Enter your age (in years).
- 11. Enter your grade level.
- 12. Enter your race.
- 13-18 These are questions to determine your interests.
- 19. Please enter the names of courses you have taken previously and courses that you are currently taking in each of the categories.
- 20. Please enter how you found out about the STEM Modeling Challenge.

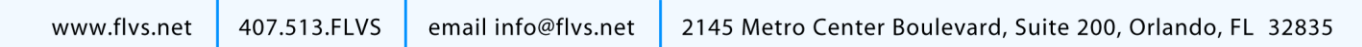